## **Learn To Draw And Paint Stunning Illustrations In 10 Step By Step Exercises**

Drawing and painting are two of the most rewarding and expressive forms of art. They allow us to capture the world around us, express our emotions, and tell stories. However, getting started with drawing and painting can be daunting, especially if you don't have any experience.

That's where this guide comes in. In this guide, we will provide you with 10 step-by-step exercises that will teach you the basics of drawing and painting. We will cover everything from sketching and shading to color theory and composition. By the end of this guide, you will have the skills and confidence to create stunning illustrations of your own.

The first step in drawing and painting is sketching. Sketching is the process of creating a rough outline of your subject. It helps you to plan out your composition and to get the proportions of your subject correct.

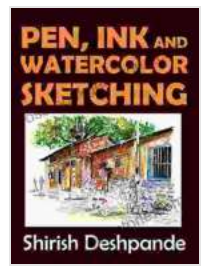

## **[Pen, Ink and Watercolor Sketching: Learn to Draw and](https://prose.bookgemstone.com/reads.html?pdf-file=eyJjdCI6IjVaQW5vd0lrN29KNjNKeExUN0dENHJuc0RwRnVQTFA5Y3FOUnMxeDZueXdlalRWc1hCRDRmbkh3cVdUczhaRzc2UHV3cm1HMVRsRExMbTM2Y05tSEFEWkt6bUEyWjM2VitiMTVRcXFrZ1piNlc5RFlnXC9DVHJPWEQzbzdaeGRcL1hTRWJyNFNpVEtOUVJQWUhnbW9DQmhPT28zTitsMDBzTWNyejRDbklSbmFSaVcwSnV5bGhTQlNSV0dhUDBcL1l1WTJWSFFyVjRIT295MWJMdVRcL2pLY1lHSjRNZThHSkdKd2VLY0VRcWh1OGU5eEkyWWVcL3Jhc1dLQ3RcL3VaenNJaDlqbFFSVUpYT1dhMFwvdCt1eVwvaTc0Z1E9PSIsIml2IjoiODkzMTJmY2RkNjIwMjg0NzYxYjA5NWFjYTAwOGFmNTAiLCJzIjoiNjRmMmYyMzE5NmRmMTA2MCJ9) Paint Stunning Illustrations in 10 Step-by-Step**

**Exercises** by Shirish Deshpande

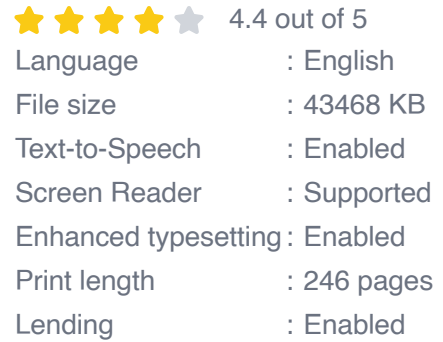

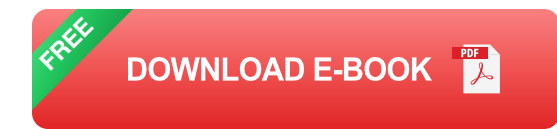

To start sketching, simply grab a pencil and paper and begin to draw. Don't worry about making your sketch perfect at this point. The goal is to get your ideas down on paper so that you can refine them later.

As you sketch, pay attention to the shapes and proportions of your subject. Try to capture the overall form of your subject without getting bogged down in details.

Once you have a basic sketch, you can start to refine it. You can add details, such as eyes, nose, mouth, and hair. You can also start to shade your sketch to give it a more three-dimensional look.

Shading is the process of adding darkness and light to your drawing or painting. Shading can be used to create depth, texture, and form.

There are many different ways to shade. You can use pencils, charcoal, or pastels. You can also use a brush and ink or paint.

To start shading, simply choose a light source and decide where the shadows will fall on your subject. You can then use your chosen medium to add darkness and light to your drawing or painting.

As you shade, pay attention to the transitions between light and dark. You want to create smooth, gradual transitions that will give your subject a natural look.

Color theory is the study of how colors interact with each other. Color theory can be used to create harmonious color schemes and to convey different moods and emotions.

There are three primary colors: red, yellow, and blue. Secondary colors are created by mixing two primary colors together. Tertiary colors are created by mixing a primary color with a secondary color.

Color theory can be a complex subject, but there are a few basic principles that you can use to get started.

- **Complementary colors** are colors that are opposite each other on the color wheel. Complementary colors create a strong contrast and can be used to create eye-catching designs.
- **Analogous colors** are colors that are next to each other on the color wheel. Analogous colors create a harmonious and cohesive look.
- **Warm colors** are colors that are associated with heat and energy. a. Warm colors include red, orange, and yellow.
- **Cool colors** are colors that are associated with coolness and calm. Cool colors include blue, green, and purple.

Composition is the arrangement of elements in a drawing or painting. Composition can be used to create a sense of balance, unity, and movement.

There are many different principles of composition, but some of the most important include:

- **Rule of thirds:** The rule of thirds is a compositional guideline that a. divides a canvas into thirds, both horizontally and vertically. The most important elements of your composition should be placed along these lines or at their intersections.
- **Golden mean:** The golden mean is a mathematical ratio that is often  $\blacksquare$ found in nature and art. The golden mean can be used to create a sense of balance and harmony in your composition.
- **Negative space:** Negative space is the space around and between ú. the objects in your composition. Negative space can be used to create a sense of depth and to draw attention to the main subject of your composition.

Perspective is the technique of creating the illusion of depth in a drawing or painting. Perspective can be used to make your subjects look more realistic and to create a sense of space.

There are several different types of perspective, but the most common type is linear perspective. Linear perspective uses lines to create the illusion of depth.

To create linear perspective, you need to establish a horizon line. The horizon line is the line that divides the sky from the land. You can then draw lines that converge at the horizon line to create the illusion of depth.

Value refers to the lightness or darkness of a color. Value can be used to create depth, texture, and form.

There are nine different values: black, white, and seven shades of gray. You can use different values to create highlights, shadows, and midtones.

To create value, you can use different shades of paint or pencils. You can also use different techniques, such as hatching, cross-hatching, and stippling.

Texture refers to the surface quality of an object. Texture can be used to create visual interest and to make your subjects look more realistic.

There are many different ways to create texture. You can use different types of paint, such as acrylics, oils, or watercolors. You can also use different techniques, such as impasto, glazing, or dry brushing.

To create texture, you need to think about the surface of your subject and how it would feel to the touch. You can then use your chosen medium and technique to create a texture that is both visually appealing and realistic.

Form refers to the three-dimensional shape of an object. Form can be used to create depth, volume, and solidity.

There are many different ways to create form. You can use different values, textures, and colors. You can also use different techniques, such as shading, highlighting, and contour

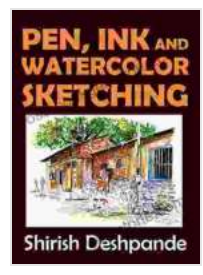

**[Pen, Ink and Watercolor Sketching: Learn to Draw and](https://prose.bookgemstone.com/reads.html?pdf-file=eyJjdCI6IjVaQW5vd0lrN29KNjNKeExUN0dENHJuc0RwRnVQTFA5Y3FOUnMxeDZueXdlalRWc1hCRDRmbkh3cVdUczhaRzc2UHV3cm1HMVRsRExMbTM2Y05tSEFEWkt6bUEyWjM2VitiMTVRcXFrZ1piNlc5RFlnXC9DVHJPWEQzbzdaeGRcL1hTRWJyNFNpVEtOUVJQWUhnbW9DQmhPT28zTitsMDBzTWNyejRDbklSbmFSaVcwSnV5bGhTQlNSV0dhUDBcL1l1WTJWSFFyVjRIT295MWJMdVRcL2pLY1lHSjRNZThHSkdKd2VLY0VRcWh1OGU5eEkyWWVcL3Jhc1dLQ3RcL3VaenNJaDlqbFFSVUpYT1dhMFwvdCt1eVwvaTc0Z1E9PSIsIml2IjoiODkzMTJmY2RkNjIwMjg0NzYxYjA5NWFjYTAwOGFmNTAiLCJzIjoiNjRmMmYyMzE5NmRmMTA2MCJ9) Paint Stunning Illustrations in 10 Step-by-Step**

**Exercises** by Shirish Deshpande  $\pm \pm \pm \pm 4.4$  out of 5 Language : English

File size : 43468 KB

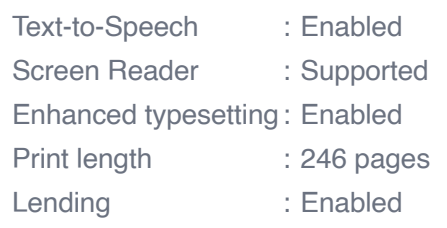

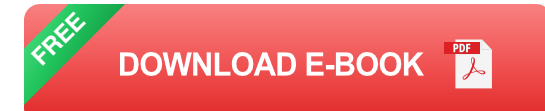

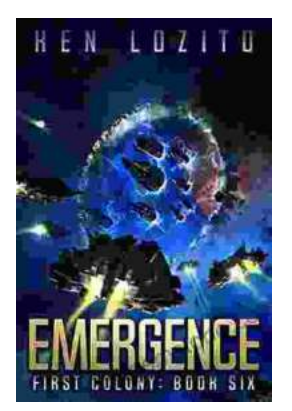

## **[Emergence First Colony: a Ken Lozito](https://prose.bookgemstone.com/book/Emergence%20First%20Colony%20a%20Ken%20Lozito%20Masterpiece.pdf) Masterpiece**

Nestled amidst the pristine coastal landscapes of Boynton Beach, Florida, Emergence First Colony stands as a testament to the visionary...

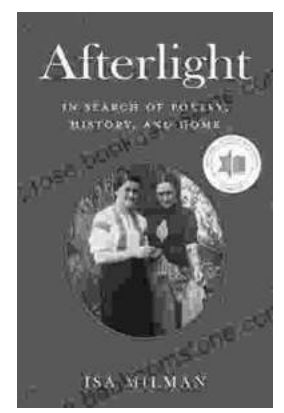

## **[Afterlight: In Search of Poetry, History, and](https://prose.bookgemstone.com/book/Afterlight%20In%20Search%20of%20Poetry%20History%20and%20Home.pdf) Home**

Prologue: The Call of the Open Road In the heart of every traveler lies a longing for something more—a...